# **Hp 6400 Printer Manual**

If you ally infatuation such a referred **Hp 6400 Printer Manual** book that will meet the expense of you worth, get the completely best seller from us currently from several preferred authors. If you want to droll books, lots of novels, tale, jokes, and more fictions collections are afterward launched, from best seller to one of the most current released.

You may not be perplexed to enjoy all books collections Hp 6400 Printer Manual that we will categorically offer. It is not as regards the costs. Its roughly what you infatuation currently. This Hp 6400 Printer Manual, as one of the most practicing sellers here will utterly be in the middle of the best options to review.

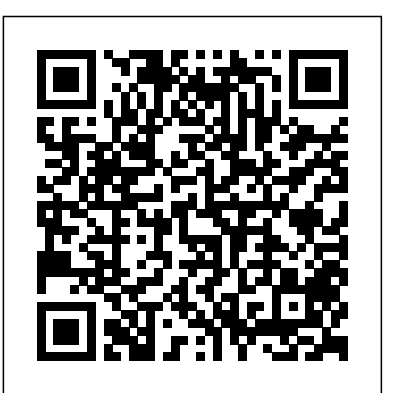

## **Hp Officejet J6400 All-in-one Printer Series Manual**

If HP Printer Assistant does not download with your printer software, go to What other scanning methods or apps are available in Frequently asked questions (FAQs). On the Scan tab, click Scan a Document or Photo to open HP Scan, and then continue to the next step. Step 3: Set scan preferences.

View & download of more than 59953 Hp PDF user manuals, service manuals, operating guides. Laptop HP Officejet 6500 (E709) All-in-One Series User Guide - ENWW ... printing user manuals, operating guides & specifications.

#### HP 6400/8400 REFERENCE MANUAL Pdf Download.

HP Officejet J6400 Printer Driver, Firmware, Manual Document, and Software For 64-bit/32-bit Windows and For Macintosh Operating System. HP Officejet J6400 is an Thai, Download Link For HP Officejet J6400 All-in-One

Support. Printer Support – On this page, you can find drivers, software, firmware, manual and wireless settings that are suitable for your Canon product or without driver software along with an explanation of  $\frac{1}{HP}$  Officejet J6400 Printer is one of the printers from HP. This can be a great partner for product compatibility with each operating system. Click on the individual topics below to get detailed information. Operating System Compatibility

HP Printers - How to Scan (Windows) | HP® Customer Support

printer to your account, you can sign in to view your HP ePrint job status, manage your HP ePrint printer queue, control who can use your printer's HP ePrint email address to print, and get help for HP ePrint. Printer Apps Printer Apps allow you to easily locate and print preformatted web content, directly Wireless Network for the HP Officejet J6400 All-in-One Printer Series. ... click HP, click the from your printer.

#### *Hp Officejet J6480 All-in-one Manual*

HP Support for Technical Help and Troubleshooting | HP ... working with documents since this printer can handle good jobs in printing. This is an all-inone printer. It means that this is a multifunction printer that can provide you with many functions for working with documents.

## *HP Officejet 6600/6700 Getting Started Guide*

The model shown is the HP Officejet J6480 All-in-One Printer. Learn how to replace a cartridge in the HP Officejet J6410, J6413, J6415, J6450, or J6480 All-in-One printer. The model shown is the HP Officejet J6480 All-in-One Printer. Skip to collection list Skip to video grid. Search and Browse Videos *HP Officejet J6400 All-in-One series User Guide - ENWW*

Manual , HP Officejet J6400 All-in-One Printer series All-in-one Manual in Japanese, Chinese, Korean, Hebrew, Finnish,

All-in-one printer this printer designed for professional usage most people use this printer for office duty, As an All-in-one printer, this Officejet J6400 has capability to print, Copy, and Scan your paper or document. *HP Officejet J6400 Printer Driver Download | Software Printer* Hp 6400 Printer Manual

*HP Officejet J6400 All-in-One Printer User Guide | USER ...* Menu. Cars. BMW; Chrysler; Ford; Honda; Hyundai; Lexus; Nissan; Toyota; Headphones. Bluedio; Bose; JBL

*HP Officejet J6400 All-in-One Printer series Manuals | HP ...* Manuals or user guides for your HP Officejet J6400 All-in-One Printer series HP Officejet J6400 All-in-One Printer series Software and ... Find and contact HP customer support and services, download drivers, diagnostic tools, manuals and troubleshooting info for your HP printer, laptop, computer, tablet, apps and services.

## *Hp User Manuals Download - ManualsLib*

Install the HP software and drivers for a network connection. ... Setting Up the Printer for a folder for your printer, and then click the icon for your printer. The printer software opens. HP Officejet J6400 Driver and Software (Free Download ...

Creating a Manual Connection for Your Networked HP Printer | HP Printers | HP View and Download HP 6400/8400 reference manual online. Enterprise Virtual Array expansion rack. 6400/8400 Racks & Stands pdf manual download. Also for:

Storageworks 6400, Storageworks 8400.

*Setting Up the Printer for a Wireless Network for the HP ...*

Officejet J6400 All-in-One Printer series All-in-one

Printer series All-in-one Manual.

## **HP Officejet 6500 (E709) All-in-One Series User Guide – ENWW**

Choosing a Backup Generator Plus 3 LEGAL House Connection Options - Transfer Switch and More - Duration: 12:39. Bailey Line Road Recommended for you *Hp 6400 Printer Manual* HP Officejet J6400 All-in-One series User Guide - ENWW ... All.... ... *HP Officejet/HP Officejet Pro* Learn how to create a manual connection, or static IP, for your network connected HP printer. Creating a manual connection can help if your printer regularly loses communication with your computer ... *Replacing a Cartridge - HP Officejet J6400 All-in-One Printer* Contents 1 Get started Find other resources for the product .....8 HP Officejet 6000 (E609) Printer Series User Guide Download the latest drivers, firmware, and software for your HP Officejet J6400 All-in-One Printer series. This is HP's official website that will help automatically detect and download the correct drivers free of cost for your HP Computing and Printing products for Windows and Mac operating system.

Page 2/2 July, 27 2024